## Oregon State Hospital (OSH) Information Technology (IT) Purchase Process Flowchart

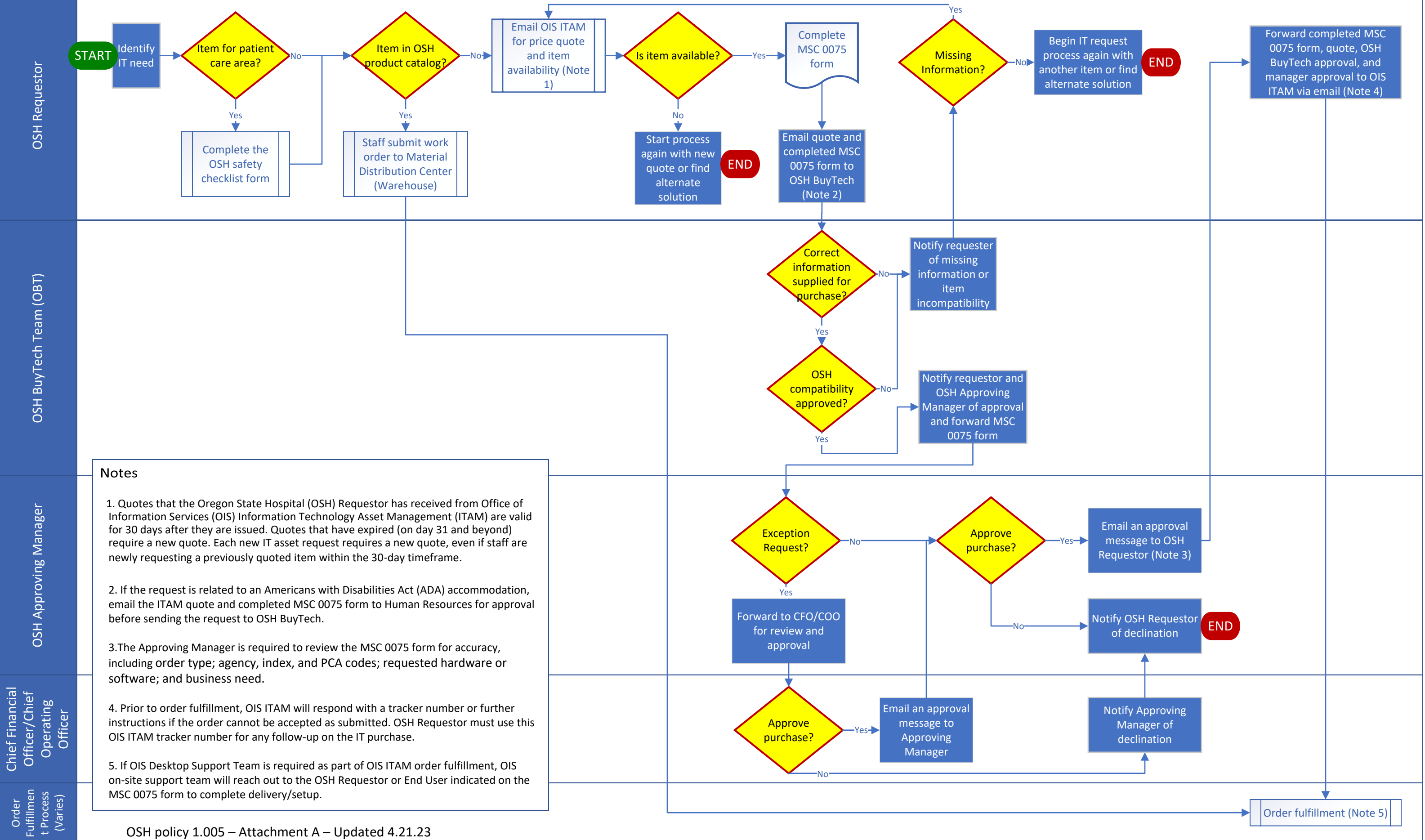